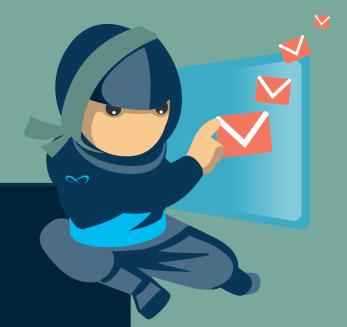

## RELEASE NOTES

### SUMMARISED FOR PUBLIC VIEWING

### PLEASE NOTE:

This is a summarised catalogue of SigniFlow release notes, authorised for public viewing.

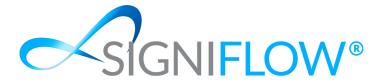

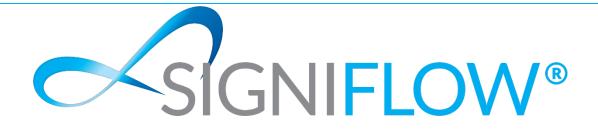

# SigniFlow® Show & Tell (Release Notes) Version - V2021.37.0.X

#### **New Features / Enhancements**

✓ Made changes to the forms selection dropdown to left-align the options.

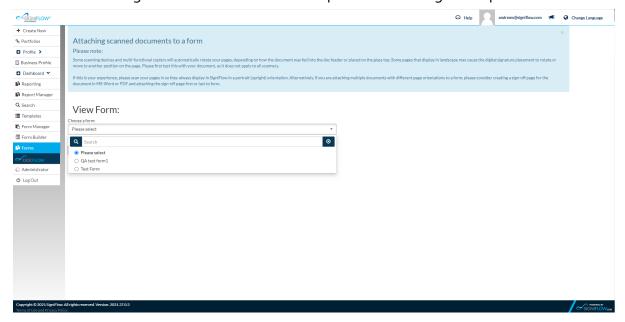

✓ Made changes to the EasiSign configuration section to allow business admins to set the signature appearance as "User Choice". This will ensure that the user's preference for his signature appearance is used during the signing process.

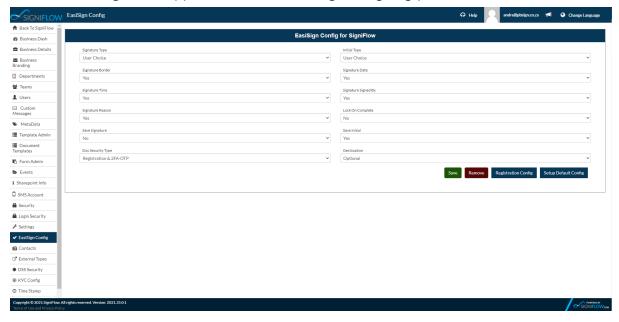

Added the ability to download an audit for a portfolio, which indicates the different portfolio actions that were taken.

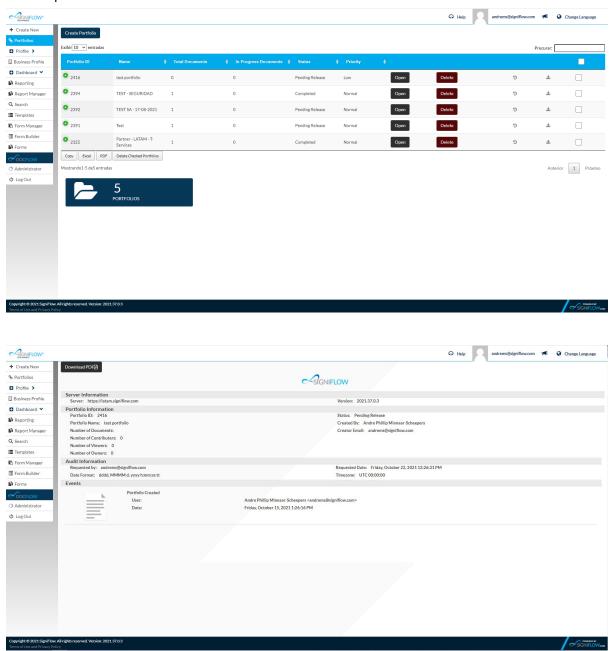

Added the ability to add initials and company stamps during the document prepping process, on a document that has previously been signed.

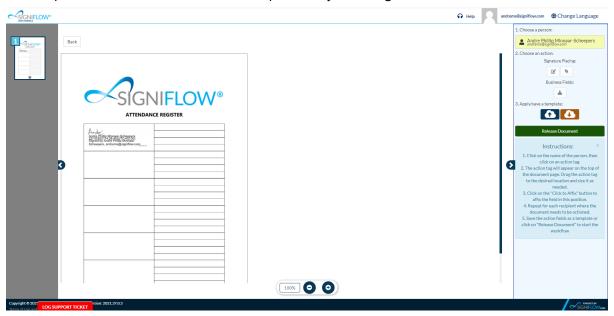

Made changes to the signature size limitation during document prepping. The user can now make the signature very small. This accommodates for signing of very large documents.

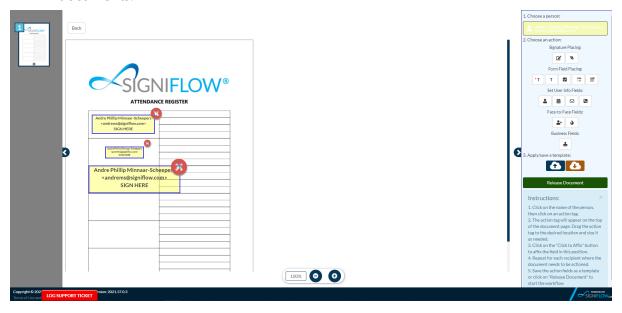

✓ Made improvements to the zoom functionality on EasiSign to ensure a higher quality image is displayed while the user zooms in and out of the document.

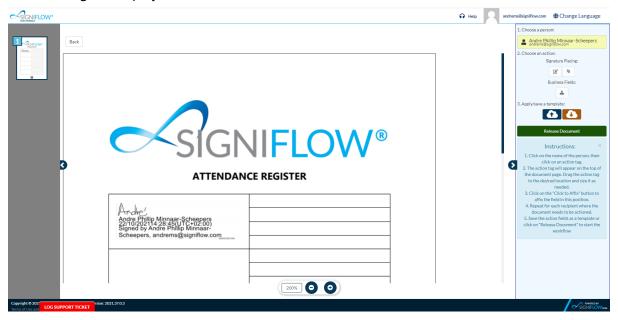

✓ Made changes to the fillable fields during signing to prevent users from adding more text than what the field size allows.

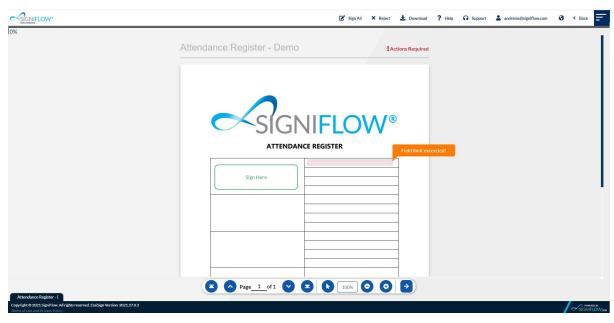

### Fixes / Bug Fixes (Patches)

- Made changes to the 2-factor authentication process to handle different errors from the SMS providers.
- Ensured that the password requirements are always met during registration and from the user's profile page.
- Made changes to the different baskets to ensure better responsiveness on the grids for mobile devices.
- Fixed an issue where the user would be logged out of the system when opening the "Team Docs" basket if there were no documents.
- Fixed an issue that caused certain properties and keys on a document to be removed during the upload process.
- ✓ Made changes on the signature image build up for faster image generation and signing.
- ✓ Made changes to the electronic signing process for faster signing times.
- Removed the audit generation on the last signer, as this was causing a slow signing experience for the last signer in the workflow.
- Fixed an issue on EasiSign where the user was unable to open a document from the completed page. Once the user clicked on the open button, the system returned a "No Access" page.